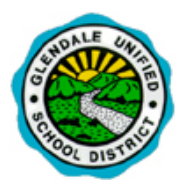

## **StudentConnection Access**

Q StudentConnection is GUSD's web portal designed to give students more access to their own educational information – schedule, grades, attendance, transcript, behavior, etc.

In order to access QStudentConnection, please follow the steps below:

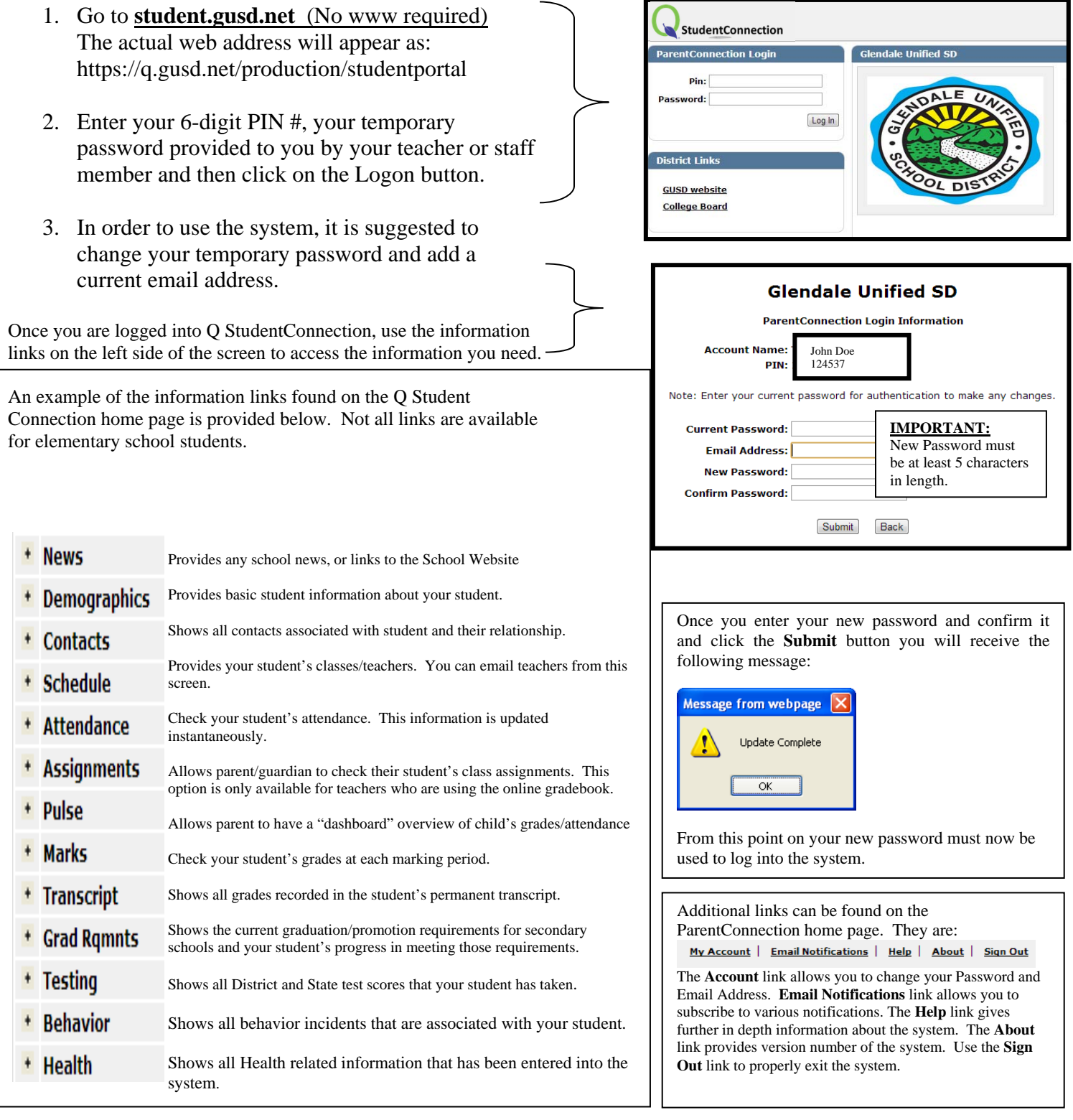